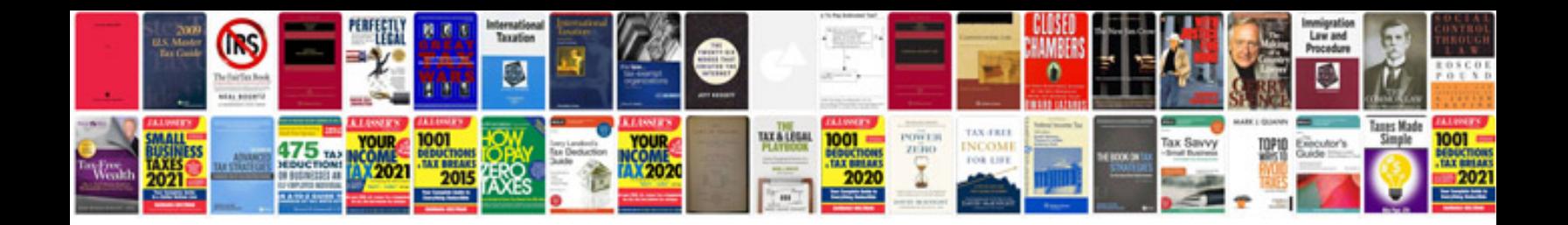

**How to make an order form in google docs**

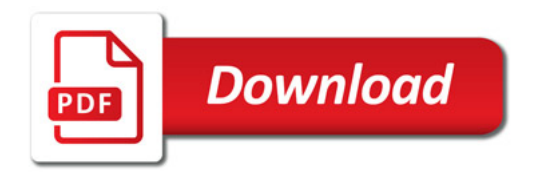

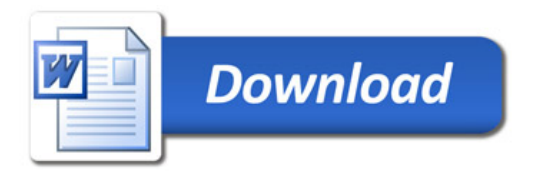